If you're new to Excel you may not know about the different mouse pointer shapes and what they do. Here's a quick guide to the mouse pointers shapes you will see in Excel, and what they are used for. Most of the pointer shapes apply for PCs and Macs, but any differences are noted below.

## **Mouse Pointers**

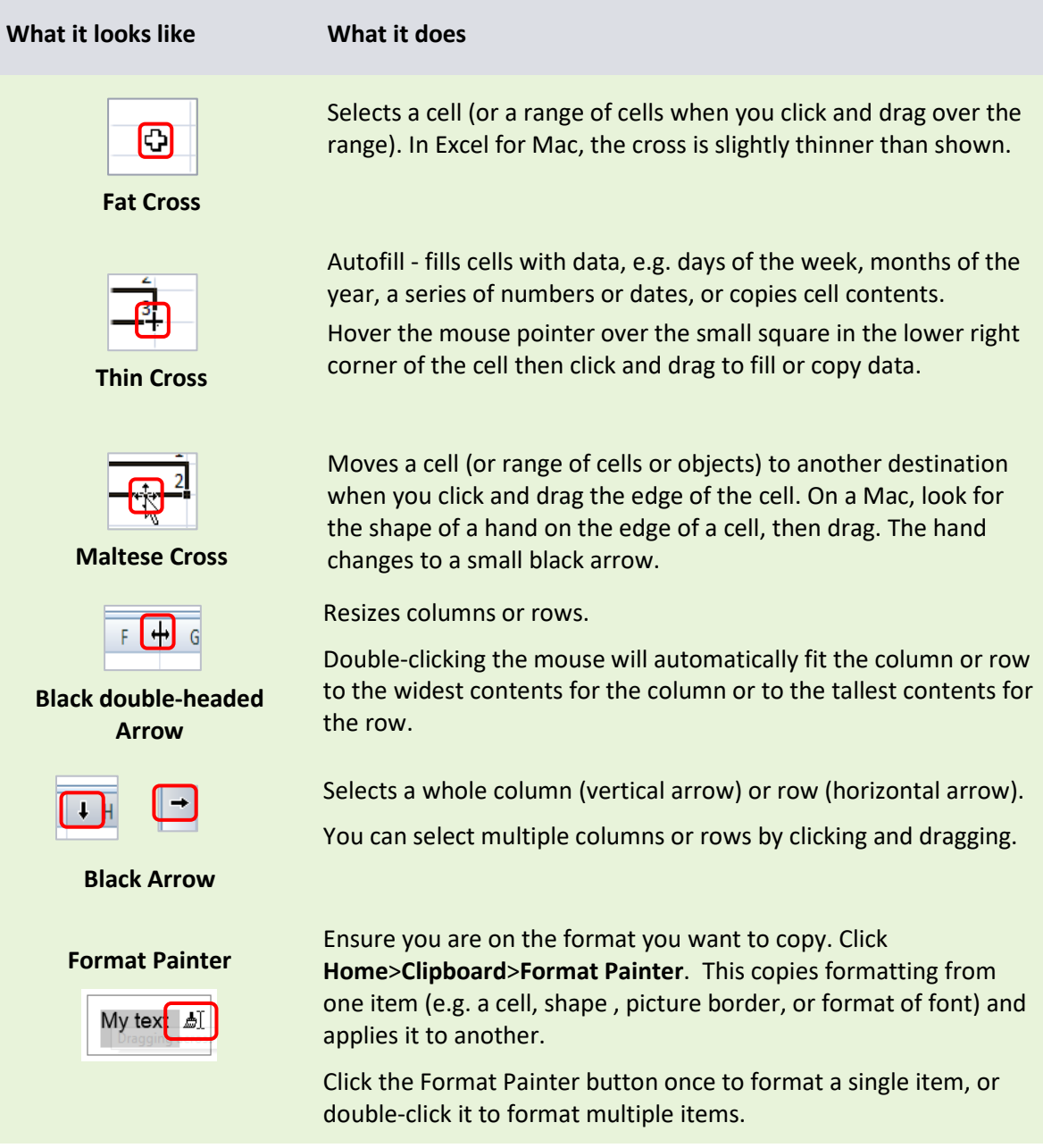

## **Further information and help**

Use MyIT to log calls with the IT Service Desk: [https://myit.abdn.ac.uk](https://myit.abdn.ac.uk/)